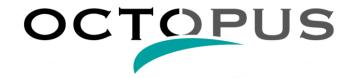

| MAIN FUNCTIONS         |                                                                                                    |
|------------------------|----------------------------------------------------------------------------------------------------|
| Multi-monitor software |                                                                                                    |
| System                 | Touch screen mode                                                                                                    |
|                        |                                                                                                    |
|                        | Backup/recovery of settings, files and cartography                                                                   |
|                        | Automatic reload of the last environment on startup  Automatic detection of cable instruments                        |
|                        |                                                                                                    |
|                        | Automatic sending of waypoint data to the instruments displays  In/out communication with WIFI device                |
|                        |                                                                                                    |
| Navigation             | Calibration of instruments (log, compass and windvane)                                                               |
|                        | Waypoints & routes management                                                                                        |
|                        | Charts compatibility: electronic vector charts (C-Map MAX) and raster charts (SnMap, BSB)                            |
|                        | Automatic creation of waypoint on C-Map buoy                                                                         |
|                        | Search tool on the chart for ports, waypoints or roadbooks                                                           |
|                        | GRIB files download online and by email up to 16 days  NOAA, Predictwind, Tidetech and Great Circle direct interface |
|                        | Global tide module                                                                                                   |
|                        |                                                                                                    |
|                        | Tide charts compatibility: SHOM, Proudman (+ high resolution), Winning Tides                                         |
|                        | Display of weather and tide conditions on mooring                                                                    |
|                        | Display of the route on the opposite tack Logbook (position, wind, speed and observations)                           |
|                        | Roadbook with possibility to add visual annotations on the chart                                                     |
|                        | ·                                                                                                    |
|                        | Data export to Google Earth                                                                                          |
|                        | Superimposition of georeferenced images                                                                              |
|                        | Meteogram Import/export of GPX files                                                                                 |
|                        | Sending calculated data to iPhone or iPad                                                                            |
| Security               | Man over board tracking with drift calculation                                                                       |
|                        | Sart AIS MOB detection                                                                                               |
|                        | Safety alarms: MOB, AIS, coast detection, anchor drag alarm                                                          |
|                        | Custom alarms: depth, wind force and direction, wp, etc.                                                             |
|                        | AIS Anti-collision system                                                                                            |
|                        | Best route calculation while automatically avoiding coastlines                                                       |
| Routing                | Routing in 2 clicks                                                                                                  |
|                        | Dual Routing: sailing and motoring                                                                                   |
|                        | Integration of tide/current data in routing calculations                                                             |
|                        | Possibility to set up min/max values in routing caluclation: wind speed/angle and waves height                       |
|                        | Table of legs: routing(s) summary                                                                                    |
|                        | Display of encountered conditions: wind, current, tide and waves                                                     |
|                        | Best route calculation according to a given time of arrival                                                          |
|                        | Display of day/night periods                                                                                         |
|                        | Routing calculation of a route with several waypoints                                                                |
|                        | Simulation of several simultaneous routings                                                                          |
|                        | Use of several GRIB files in routing calculation                                                                     |
|                        | Routing hypothesis on time of departure/arrival, max wind/waves                                                      |
|                        | Statistics on routing: wind, points of sailing, comfort                                                              |
|                        | Use of a different polar for day and night periods                                                                   |
|                        | Possibility to draw exclusion areas (Roadbook)                                                                       |
| Polar                  | Real polars calculation from navigation data                                                                         |
|                        | VPP polar diagrams creation                                                                                          |
|                        | Sails use charts management (Sailect)                                                                                |
|                        | Possibility to correct recorded tracks                                                                               |
|                        | i ossibility to correct recorded tracks                                                                              |